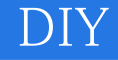

DIY

- 13 ISBN 9787508407357
- 10 ISBN 7508407350

出版时间:2001-08

页数:232

 $\mathcal{L}$ 

版权说明:本站所提供下载的PDF图书仅提供预览和简介以及在线试读,请支持正版图书。

## www.tushu000.com

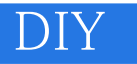

 $8$ 

## DIY

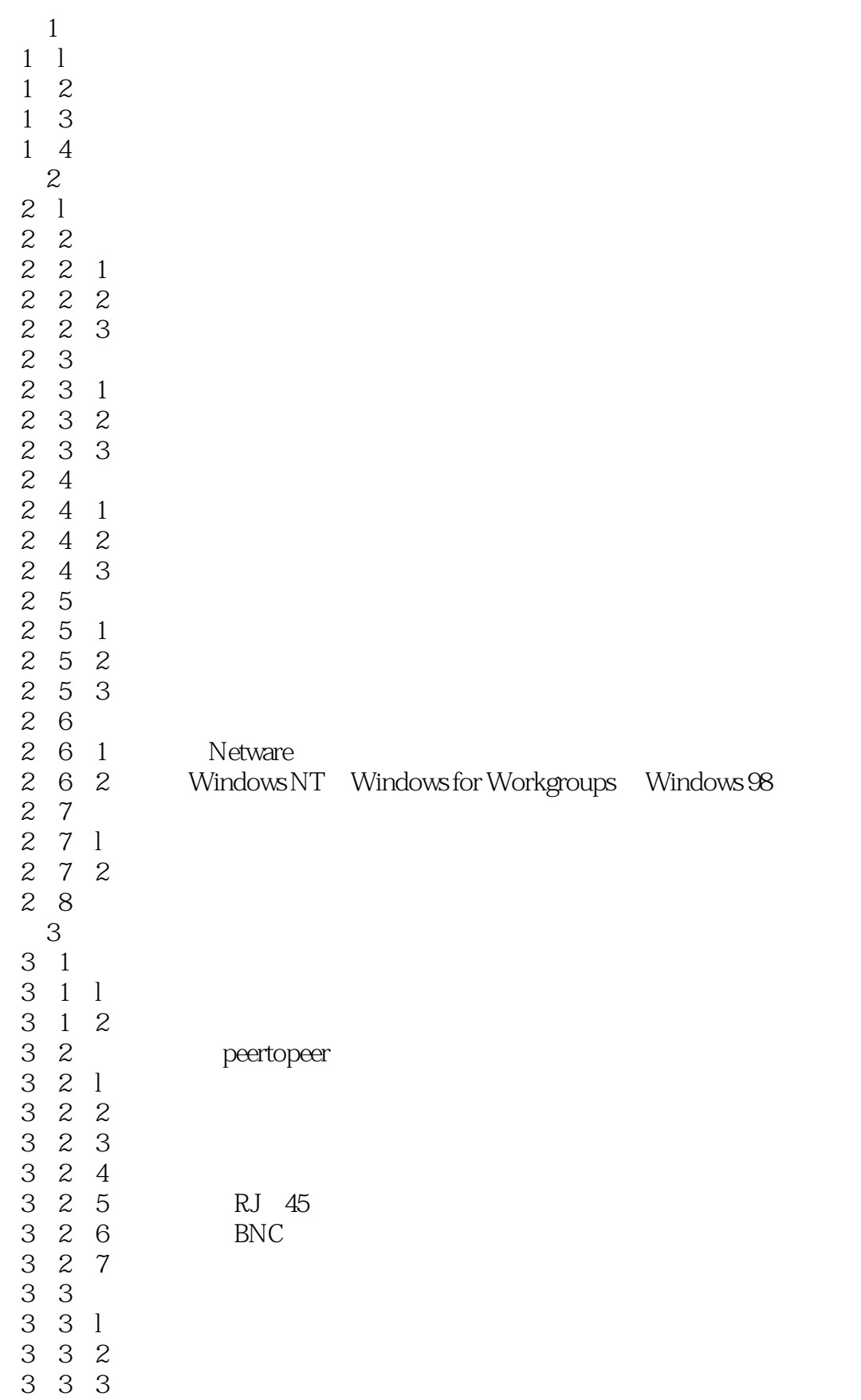

DIY

3 4 第4章组建网吧 4.1前言 4. 2ISDN 4 2 1 ISDN 4.2. 2ISDN 4.2.3安装 4 2 4 TA128 4.3组建内部网 4.3.l再看集线器 4 3 2 4 4 4,4.1WindowsNT4.0 4 4 2 WinNT 4.5网吧管理 4.5.1安装与设置 4 5 2 4.5.3服务端使用 4.5.4会员管理 4.5.5另一种方法 4.6总线型网络 1.7  $5^{\circ}$ 5.1文件服务器与浏览器服务器模式的比较 5.2RAID 5.3网络打印机 5 4 5 5 5.5.1WindowsNT 5.5.2Windows2000 5.5.3NOVELL Netware 5.6 "Whenet 5 6 l IIS4 0 5 6 2 IIS 5 7 5 7 l 5 7 2 5 7 3 5 7 4 Windows95 5 7 5 Windows98 5. 8NetMeeting 5.8.l强大功能 5.8. 2MicrosoftNetMeetins2. 1 5.8.3MicrosoftNetMeeting2.1 5 9  $6\overline{6}$ 6 1Windows95 6 1 1 6.1.2

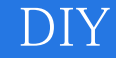

6 1 3 DOS6 22 6 1 4 MSDOS6 22<br>6 1 5 Windows95 Windows95 6.1.6 Windows95

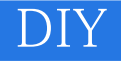

本站所提供下载的PDF图书仅提供预览和简介,请支持正版图书。

:www.tushu000.com